## **@jrtashjian**

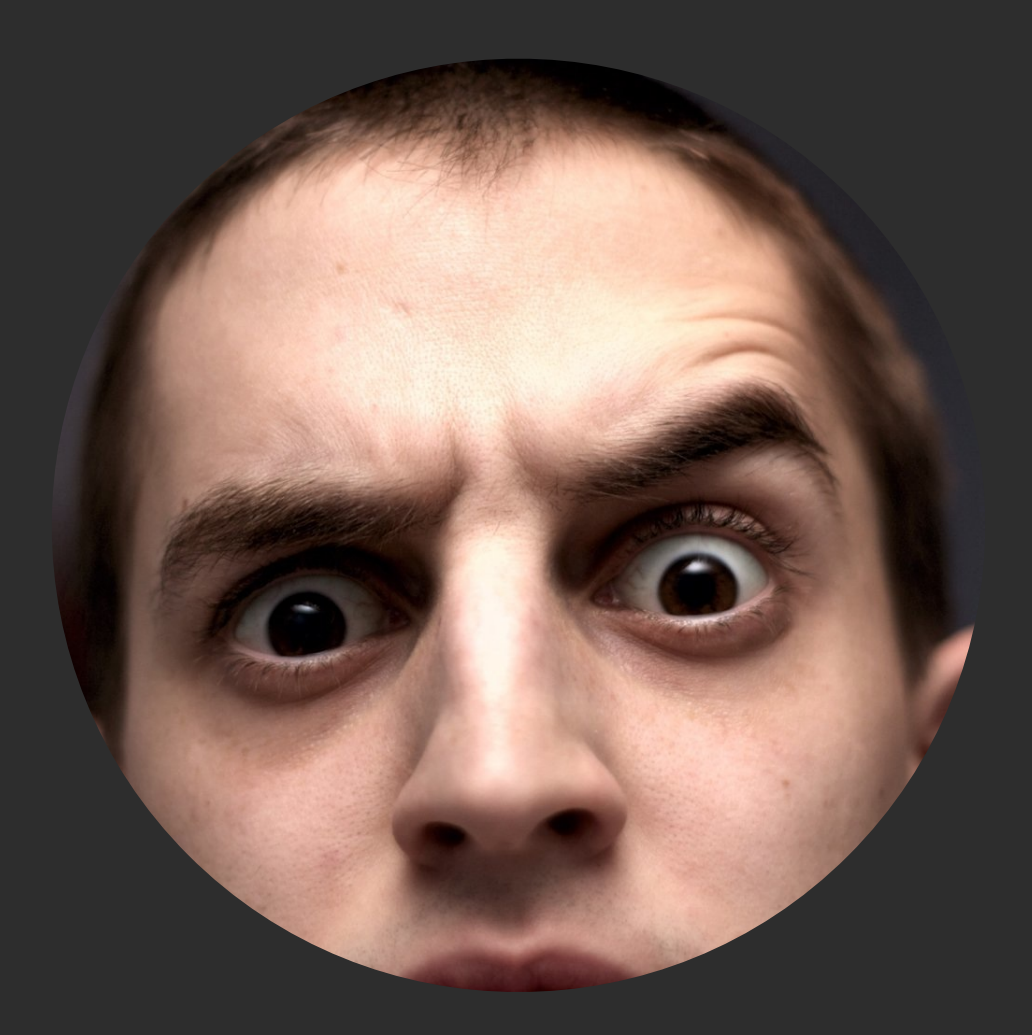

## **WordPress Cron API**

# **WordPress Cron API**

## **What's Cron?**

#### \* \* \* \* \* /path/to/command

## $\overline{a} \star \overline{b} \star \overline{b} \star \overline{b}$  /path/to/command day of the week

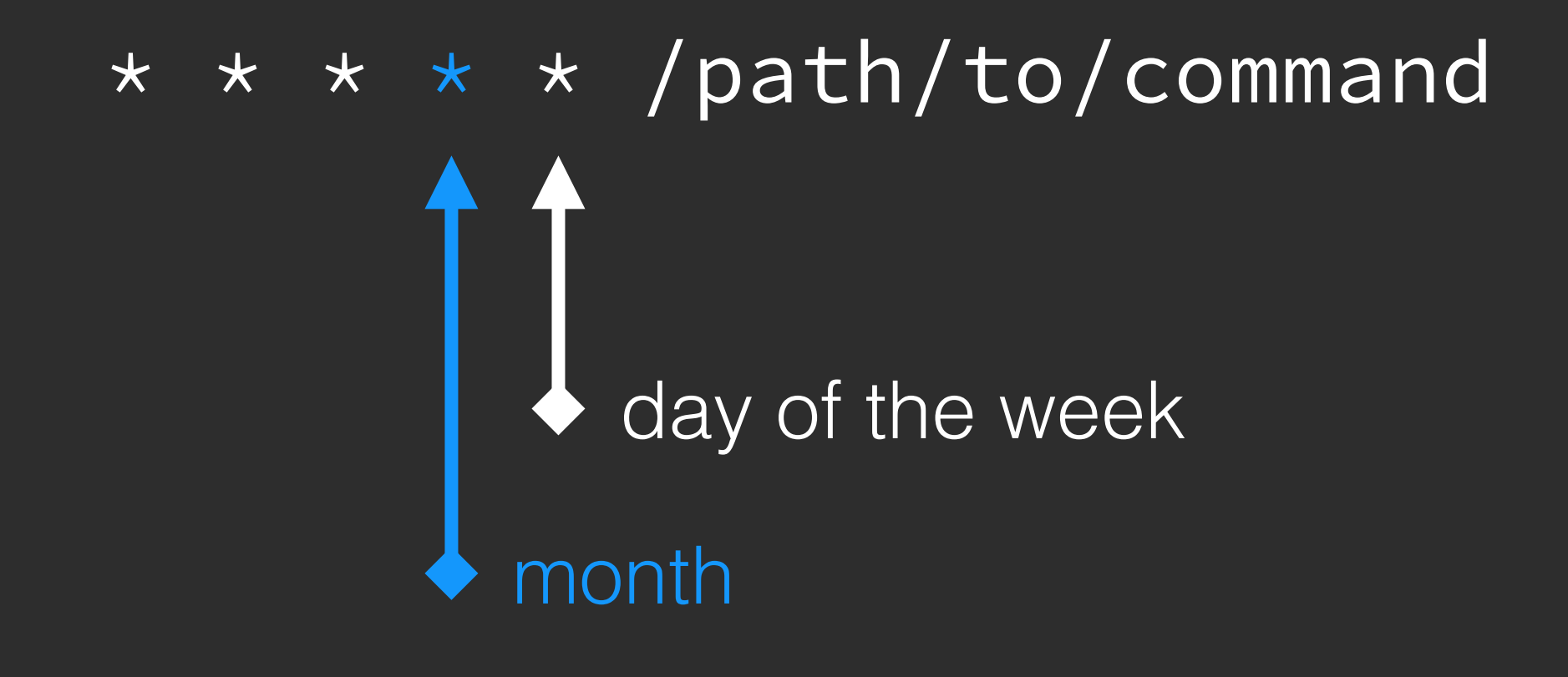

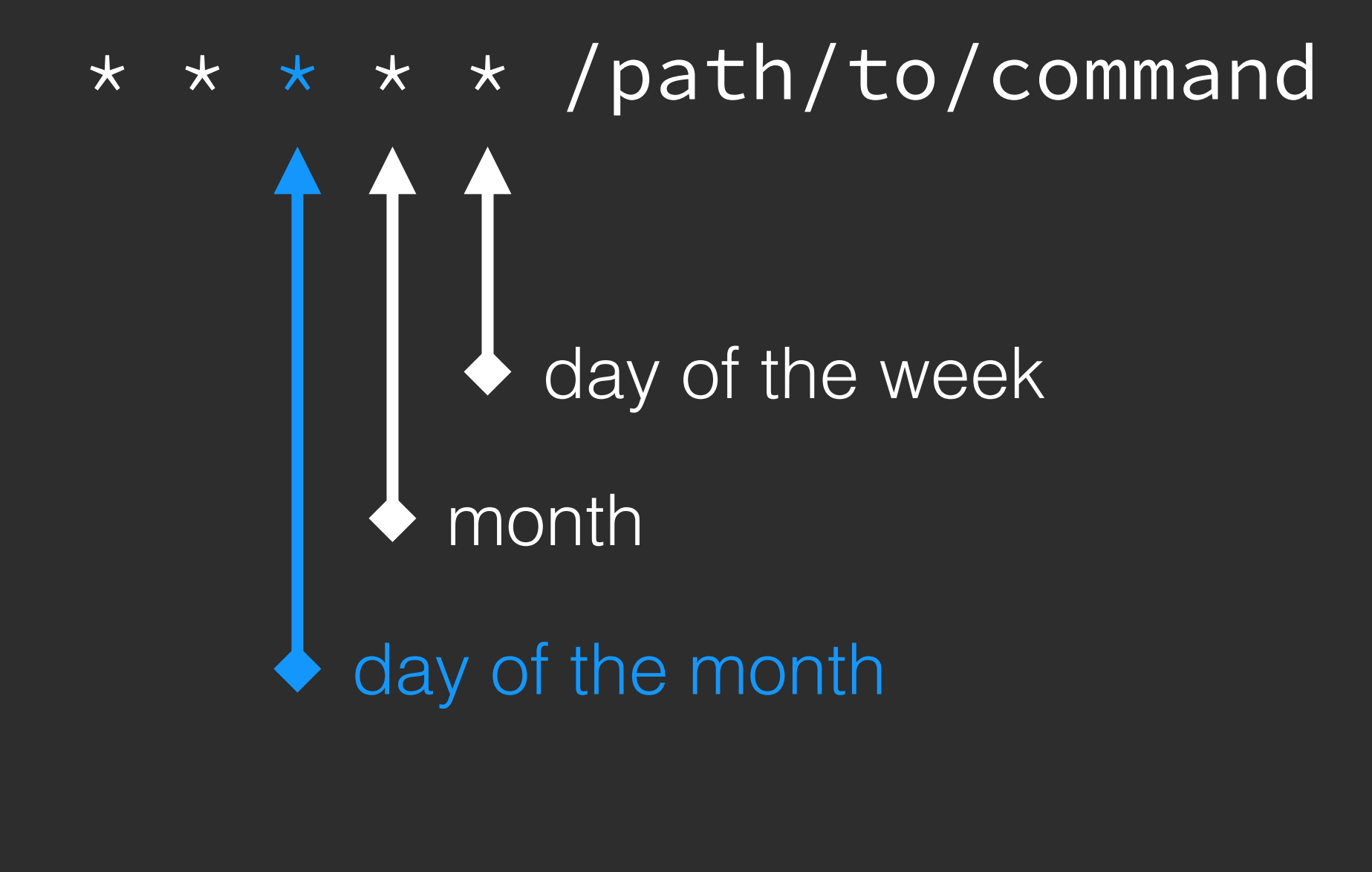

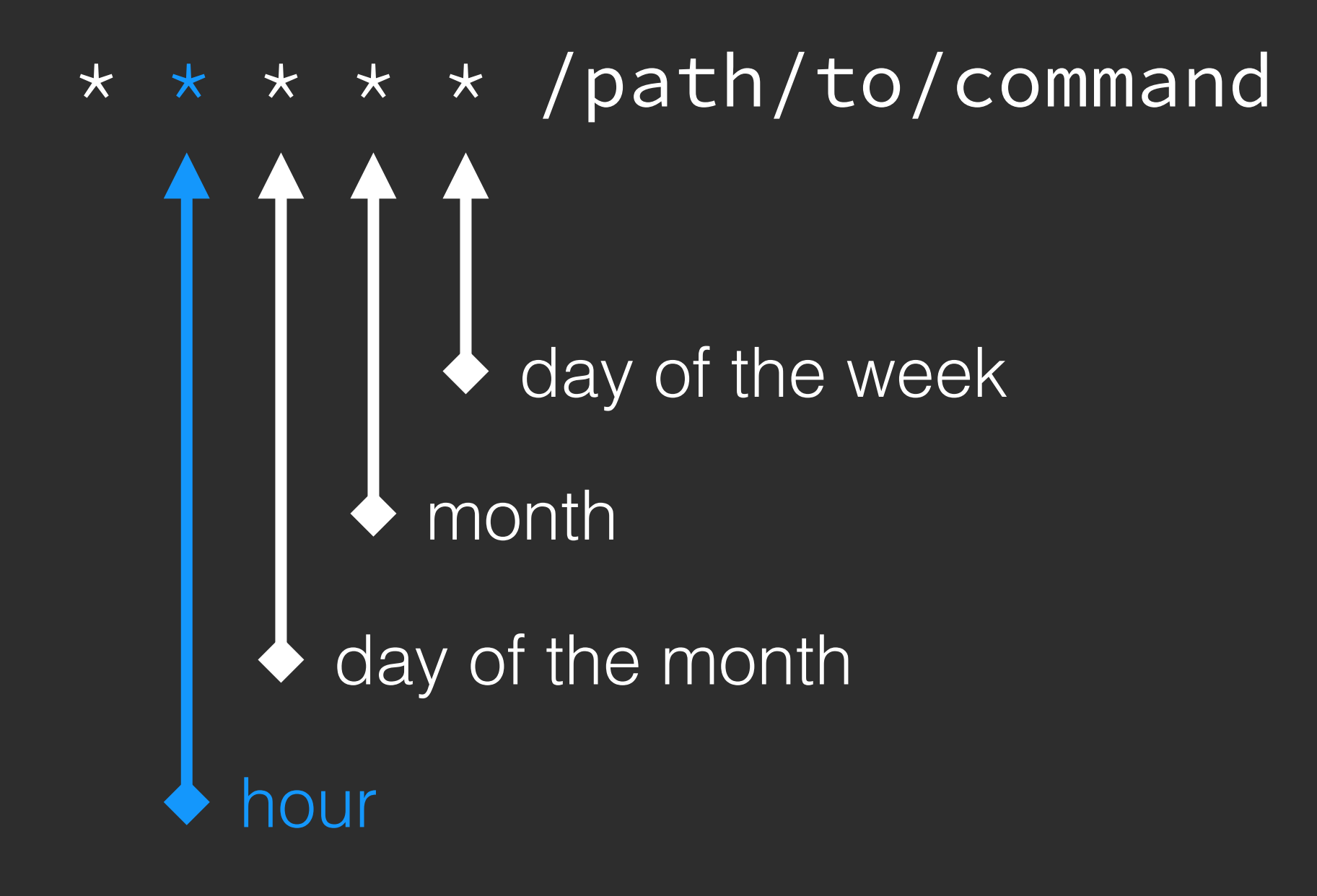

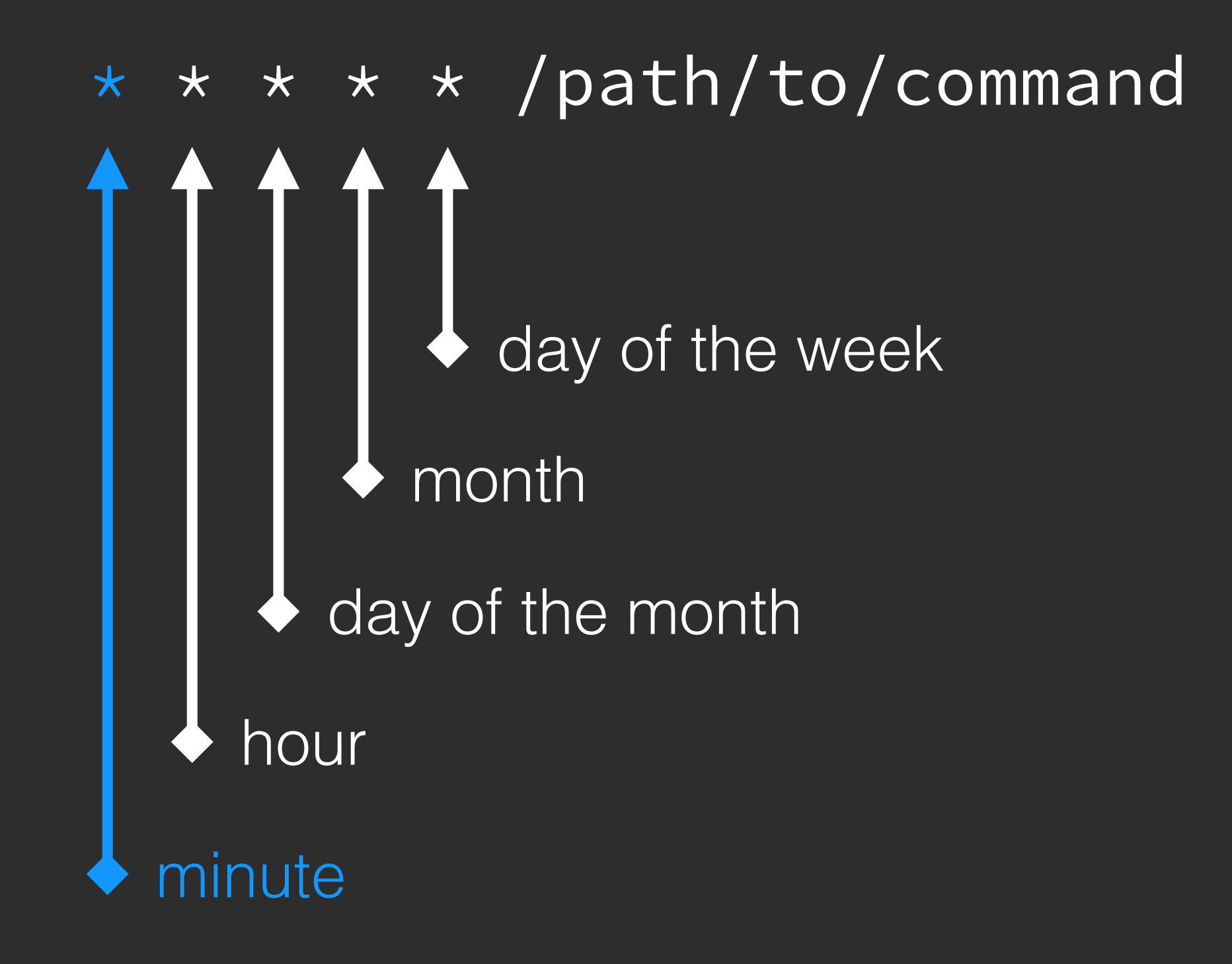

# run once a year 0 0 1 1  $\star$  /path/to/command

# run once a year @yearly /path/to/command @annually /path/to/command @monthly /path/to/command @weekly /path/to/command @daily /path/to/command @hourly /path/to/command

## **Asynchronous Jobs**

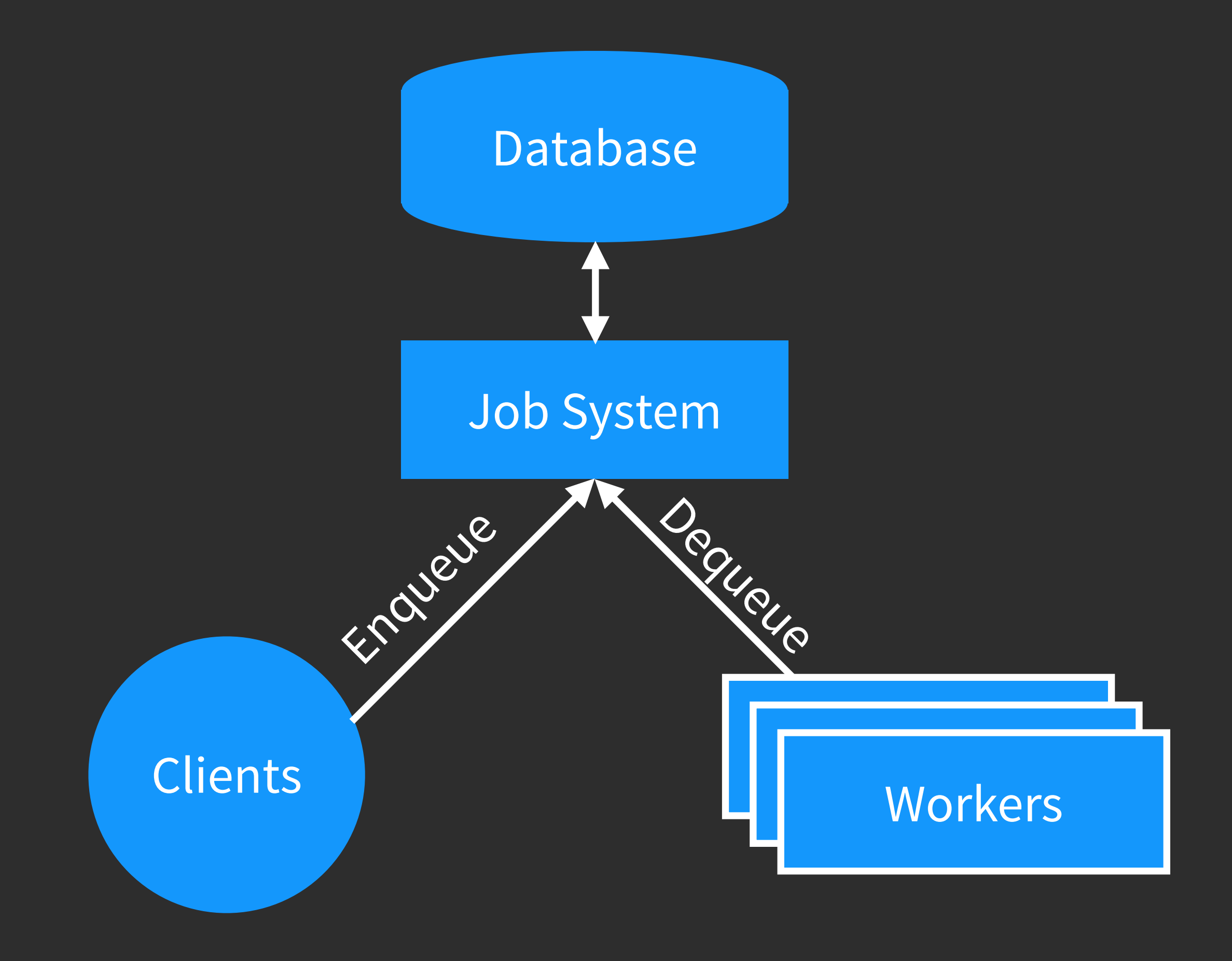

#### **AUTOMATTIC**

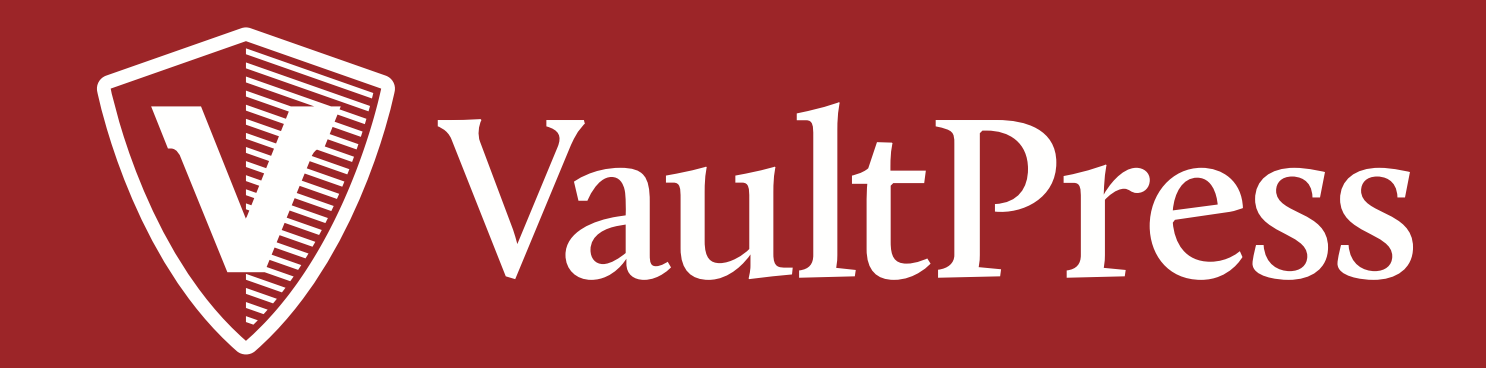

## **WordPress Cron API**

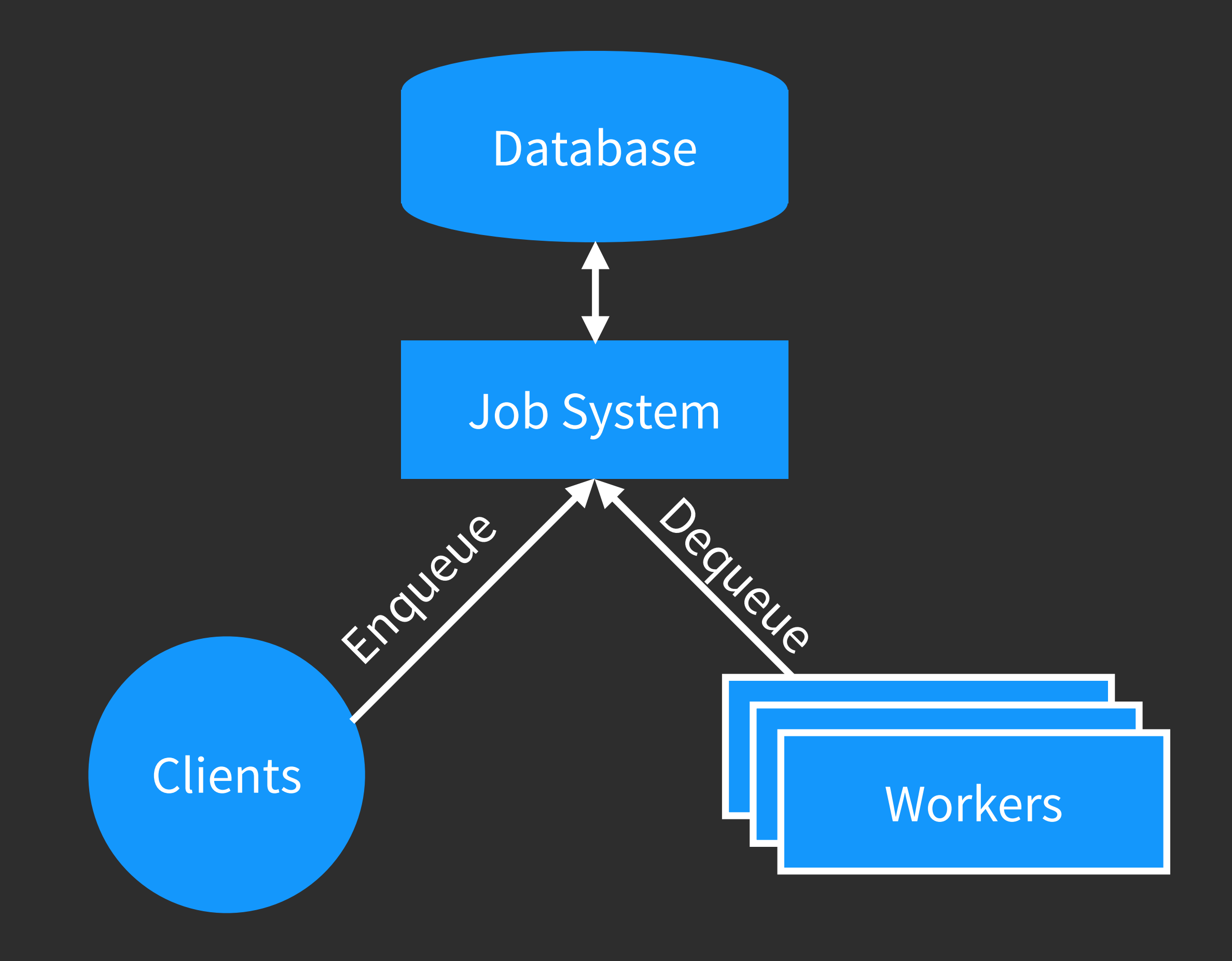

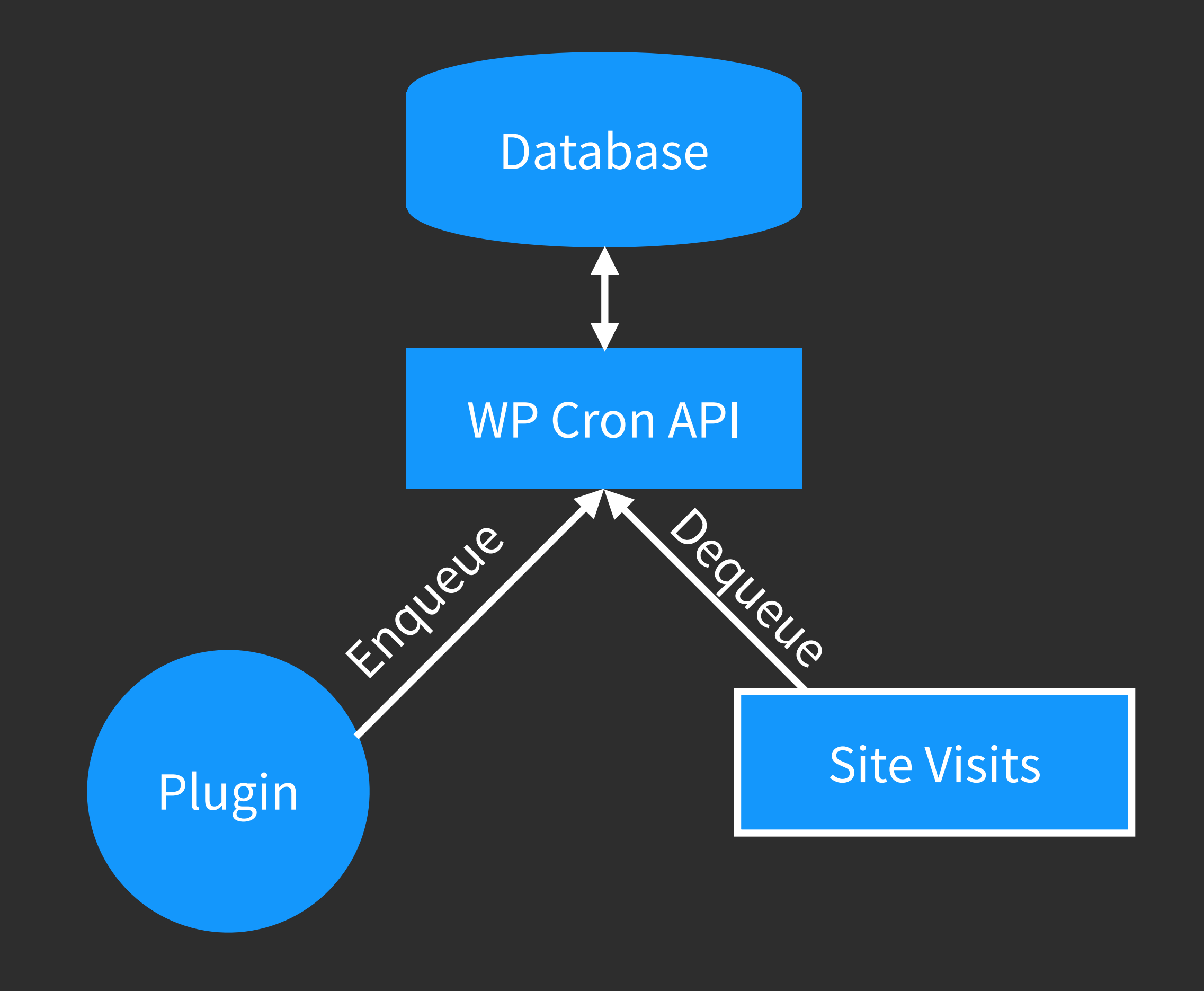

# **WordPress Cron API**

# **Using the API**

- wp\_schedule\_event( \$timestamp, \$recurrence, \$hook, \$args )
- wp\_schedule\_single\_event( \$timestamp, \$hook, \$args )

- wp\_schedule\_event( \$timestamp, \$recurrence, \$hook, \$args )
- wp\_schedule\_single\_event( \$timestamp, \$hook, \$args )

- wp\_schedule\_event( \$timestamp, \$recurrence, \$hook, \$args )
- wp\_schedule\_single\_event( \$timestamp, \$hook, \$args )

- wp\_schedule\_event( \$timestamp, \$recurrence, \$hook, \$args )
- wp\_schedule\_single\_event( \$timestamp, \$hook, \$args )

- wp\_schedule\_event( \$timestamp, \$recurrence, \$hook, \$args )
- wp\_schedule\_single\_event( \$timestamp, \$hook, \$args )

### **Custom Schedule**

#### **Get Schedules**

```
<?php wp_get_schedules(); ?> 
Array 
\left( [hourly] => Array 
\mathcal{L}(\mathcal{L}) [interval] => 3600 
                   [display] => Once Hourly 
) and \left( \begin{array}{cc} 1 & 0 \ 0 & 1 \end{array} \right) [twicedaily] => Array 
\sim ( \sim [interval] => 43200 
                  [display] => Twice Daily
) and \left( \begin{array}{cc} 1 & 0 \ 0 & 0 \end{array} \right) [daily] => Array 
 … 
)
```
#### **Create a Schedule**

<?php

add\_filter( 'cron\_schedules', 'cron\_add\_weekly' );

```
function cron_add_weekly( $schedules ) { 
   $schedules['weekly'] = array( 
      'interval' => 60 * 60 * 24 * 7, // 604800
      'display' => __( 'Once Weekly' )
   ); 
}
```
#### **Create a Schedule**

<?php

add\_filter( 'cron\_schedules', 'cron\_add\_weekly' );

```
function cron_add_weekly( $schedules ) { 
  $schedules['weekly'] = array( 
     'interval' => 60 * 60 * 24 * 7, // 604800
     'display' => __( 'Once Weekly' )
  );
}
```
#### **Create a Schedule**

<?php

add\_filter( 'cron\_schedules', 'cron\_add\_weekly' );

```
function cron_add_weekly( $schedules ) { 
   $schedules['weekly'] = array( 
     'interval' => 60 * 60 * 24 * 7, // 604800
     'display' => __( 'Once Weekly' )
   ); 
}
```
<?php

```
register_activation_hook( __FILE__, 'prefix_activation' );
```

```
function prefix_activation() { 
    wp_schedule_event( time(), 'hourly', 'prefix_hourly_event_hook' ); 
add_action( 'prefix_hourly_event_hook', 'prefix_do_this_hourly' ); 
function prefix_do_this_hourly() {
```

```
 // do something. 
}
```
<?php

```
register_activation_hook( __FILE__, 'prefix_activation' );
```

```
function prefix_activation() { 
    wp_schedule_event( time(), 'hourly', 'prefix_hourly_event_hook' ); 
}
```

```
add_action( 'prefix_hourly_event_hook', 'prefix_do_this_hourly' ); 
function prefix_do_this_hourly() { 
    // do something. 
}
```
<?php

```
register_activation_hook( __FILE__, 'prefix_activation' );
```

```
function prefix_activation() { 
    wp_schedule_event( time(), 'hourly', 'prefix_hourly_event_hook' ); 
}
```

```
add_action( 'prefix_hourly_event_hook', 'prefix_do_this_hourly' ); 
function prefix_do_this_hourly() { 
    // do something. 
}
```
# **Single Event**

## **Single Event**

<?php

```
add_action( 'prefix_single_event', 'prefix_single_event ); 
function prefix_single_event() { 
    // do something
```
wp\_schedule\_single\_event( time() + 3600, 'prefix\_single\_event' );

## **Single Event**

<?php

```
add_action( 'prefix_single_event', 'prefix_single_event ); 
function prefix_single_event() { 
     // do something 
}
```
wp\_schedule\_single\_event( time() + 3600, 'prefix\_single\_event' );

![](_page_38_Picture_0.jpeg)

```
<?php
```

```
add_action( 'prefix_single_event', 'prefix_single_event, 10, 3 ); 
function prefix_single_event( $arg1, $arg2, $arg3 ) { 
     // do something 
} 
wp_schedule_single_event( time() + 3600, 'prefix_single_event',
```

```
array( $arg1, $arg2, $arg3 ) );
```
## **How it works**

- 1. A visitor requests a page on your site.
- 2. wp\_cron() is called
- 3. spawn\_cron() is called
- 4. One event processed, then removed from queue

**Strengths**

#### **Weaknesses**

## **When to use it**

## **Getting More Accurate**

#### define( 'DISABLE\_WP\_CRON', true );

0 \* \* \* \* wget http://yourwebsite.com/wpcron.php >& /dev/null

#### **WP-CLI**

<http://wp-cli.org>

#### **wp cron command**

- event list
- event delete
- event schedule
- event run
- schedule list

## **wp cron event list**

#### $\bullet\bullet\bullet$

#### >> wp cron event list

![](_page_48_Picture_38.jpeg)

## **wp shell**

![](_page_49_Picture_23.jpeg)

wp> prefix\_single\_event( \$arg1, \$arg2, \$arg3 );

## **Contributing**

<https://make.wordpress.org/core/components/cron-api/>

## **Questions?**

![](_page_51_Picture_1.jpeg)

#### @jrtashjian

#### [jrtashjian.com](http://jrtashjian.com)